## Python 搞前端探索之路

作者: hljhrbeu

- 原文链接:https://ld246.com/article/1545989469090
- 来源网站:[链滴](https://ld246.com/member/hljhrbeu)
- 许可协议:[署名-相同方式共享 4.0 国际 \(CC BY-SA 4.0\)](https://ld246.com/article/1545989469090)

```
<h2 id="基础">基础</h2>
<h4 id="前期知识-">前期知识:</h4>
<blockquote>
<p>python socket 知识</p>
</blockquote>
<blockquote>
<p>前端 基础知识</p>
</blockquote>
<pre><code class="highlight-chroma"><span class="highlight-line"><span class="highlight
cl"> 本质就是 客户端 与server端 数据的交互
</span></span></code></pre>
<h4 id="第一个前端程序">第一个前端程序</h4>
<pre><code class="highlight-chroma"><span class="highlight-line"><span class="highlight
cl">import socket
</span></span><span class="highlight-line"><span class="highlight-cl">
</span></span><span class="highlight-line"><span class="highlight-cl">
</span></span><span class="highlight-line"><span class="highlight-cl">
</span></span><span class="highlight-line"><span class="highlight-cl">
</span></span><span class="highlight-line"><span class="highlight-cl">def main():
</span></span><span class="highlight-line"><span class="highlight-cl"> sock = socket.s
cket(socket.AF_INET,socket.SOCK_STREAM)
</span></span><span class="highlight-line"><span class="highlight-cl"> sock.bind(('loca
host',8089))
</span></span><span class="highlight-line"><span class="highlight-cl"> sock.listen(5)
</span></span><span class="highlight-line"><span class="highlight-cl">
</span></span><span class="highlight-line"><span class="highlight-cl"> while True:
</span></span><span class="highlight-line"><span class="highlight-cl"> connection,a
dress=sock.accept()
</span></span><span class="highlight-line"><span class="highlight-cl"> print "client:
%s,%s"%(connection,address)
</span></span><span class="highlight-line"><span class="highlight-cl"> buf = connec
ion.recv(1024)
</span></span><span class="highlight-line"><span class="highlight-cl"> print (buf.de
ode('utf8'))
</span></span><span class="highlight-line"><span class="highlight-cl">
</span></span><span class="highlight-line"><span class="highlight-cl"> connection.s
ndall(bytes("HTTP/1.1 201 OK\r\n\r\n"))
</span></span><span class="highlight-line"><span class="highlight-cl"> connection.s
ndall(bytes("<h1&gt; HELLO MY WEB&lt;/h1&gt;"))
</span></span><span class="highlight-line"><span class="highlight-cl"> connection.c
ose()
</span></span><span class="highlight-line"><span class="highlight-cl">
\langlespan>\langlespan>\langlespan class="highlight-line">\langlespan class="highlight-cl">if __name __ = '__
main :
</span></span><span class="highlight-line"><span class="highlight-cl"> main()
</span></span></code></pre>
<h4 id="前端组成">前端组成</h4>
<blockquote>
<p>html css js</p>
</blockquote>
<h5 id="css渲染">css 渲染</h5>
<h4 id="标签构成与其属性">标签构成与其属性</h4>
<h4 id="文档树">文档树</h4>
<p><img src="https://ld246.com/images/img-loading.svg" alt="" data-src="https://b3logfile
```

```
<blockquote>
<p>标签: &lt;&gt; 组成 &lt;/&gt;; 不区分大小写; 标签之间可以互相嵌套<br>
属性: 即用来修饰的键值对; 例 id=""</p>
</blockquote>
<h4 id="-这是啥-"> 这是啥?</h4>
<blockquote>
<p>告诉浏览器以某种规范来解析此文档</p>
</blockquote>
<h5 id="meta-标签">meta 标签</h5>
<blockquote>
<p>name="keywords" content="word1,word2,word3" ##搜索此关键字时显示</p>
</blockquote>
<blockquote>
<p>http-equiv="refresh" content="2;URL=https://www.baiud.com"&gt; ## 两秒后自动跳转到
www.baidu.com;如果不加 URL 则 自动刷新</p>
</blockquote>
<blockquote>
<p>图标: </p>
</blockquote>
<h3 id="body-标签">body 标签</h3>
<blockquote>
<p>&lt;h1 --&gt; h6 : 字体逐步变小;标题</p>
</blockquote>
<blockquote>
<p>&lt;p ## 段落</p>
</blockquote>
<blockquote>
<p>&lt;br/&gt; # 换行标签</p>
</blockquote>
<blockquote>
<p>&lt;div  ##无特殊功能,但主要用于纯文本传递</p>
</blockquote>
<blockquote>
<p>&lt;span ### 类似于 div, 无特殊功能, 区别为</p>
</blockquote>
<blockquote>
<p>&lt;b ### 字体加粗</p>
</blockquote>
<blockquote>
<p>&lt;em ##字体斜体</p>
</blockquote>
<blockquote>
<p>&lt;strike ##删除线</p>
</blockquote>
<blockquote>
<p>&lt;sub ## 下角标</p>
</blockquote>
<blockquote>
<p>&lt;sup ### 上角标</p>
</blockquote>
<blockquote>
<p>&lt; 特殊符号</p>
</blockquote>
```
com/bing/20180111.jpg?imageView2/1/w/960/h/520/interlace/1/q/100"></p>

```
<h4 id="标签分类">标签分类</h4>
<blockquote>
<p>块级标签(自带换行)、内联标签(不自带换行)</p>
</blockquote>
<h4 id="插入图片">插入图片</h4>
<blockquote>
< p > < /p >
</blockquote>
<h4 id="超级链接">超级链接</h4>
<blockquote>
<p>&lt;a&gt; ### 1.超链接标签 2. 锚定 功能 (网页内部链接) </p>
</blockquote>
<blockquote>
<p>&lt;a href="#divtop"&gt; 返回 ## 内部链接用, 主要是通过 id 来进行连接</p>
</blockquote>
<blockquote>
<p>&lt;a href="<a href="https://ld246.com/forward?goto=http%3A%2F%2Fblog.zhlz2nana.
n%3A8080" target="_blank" rel="nofollow ugc">http://blog.zhlz2nana.cn</a>" target="_bla
k"> 百度 ## 重新在新标签打开超链接</p>
</blockquote>
<h4 id="列表标签">列表标签</h4>
<blockquote>
<p>&lt;ul&gt; &lt;\ul&gt; ## unordered list 非排序标签,以圆点开头</p>
</blockquote>
<blockquote>
<p>&lt;ol&gt; &lt;\ol&gt; ### 排序列表 , 以数字开头</p>
</blockquote>
<pre><code class="highlight-chroma"><span class="highlight-line"><span class="highlight
cl"><ul&gt;
</span></span><span class="highlight-line"><span class="highlight-cl"> &lt;li&gt;11&lt;/
i>
</span></span><span class="highlight-line"><span class="highlight-cl"> &lt;li&gt;11&lt;/
i&at:
</span></span><span class="highlight-line"><span class="highlight-cl"> &lt;li&gt;11&lt;/
i>
</span></span><span class="highlight-line"><span class="highlight-cl"> &lt;li&gt;11&lt;/
i>
</span></span><span class="highlight-line"><span class="highlight-cl">
</span></span><span class="highlight-line"><span class="highlight-cl">&lt;/ul&gt;
</span></span><span class="highlight-line"><span class="highlight-cl">&lt;ol&gt;
</span></span><span class="highlight-line"><span class="highlight-cl"> &lt;li&gt;aa&lt;/
i>
</span></span><span class="highlight-line"><span class="highlight-cl"> &lt;li&gt;aa&lt;/
i&at;
</span></span><span class="highlight-line"><span class="highlight-cl"> &lt;li&gt;aa&lt;/
i>
</span></span><span class="highlight-line"><span class="highlight-cl">
</span></span><span class="highlight-line"><span class="highlight-cl">&lt;/ol&gt;
</span></span></code></pre>
<h4 id="重要标签-form">重要标签 form</h4>
<pre><code class="highlight-chroma"><span class="highlight-line"><span class="highlight
cl"><form action="127.0.0.1:8090/index" method="post" &gt; ## get :在URL上会显示, pos
:不在URL显示提交的内容
</span></span><span class="highlight-line"><span class="highlight-cl"> &lt;p&gt;姓名:&
```
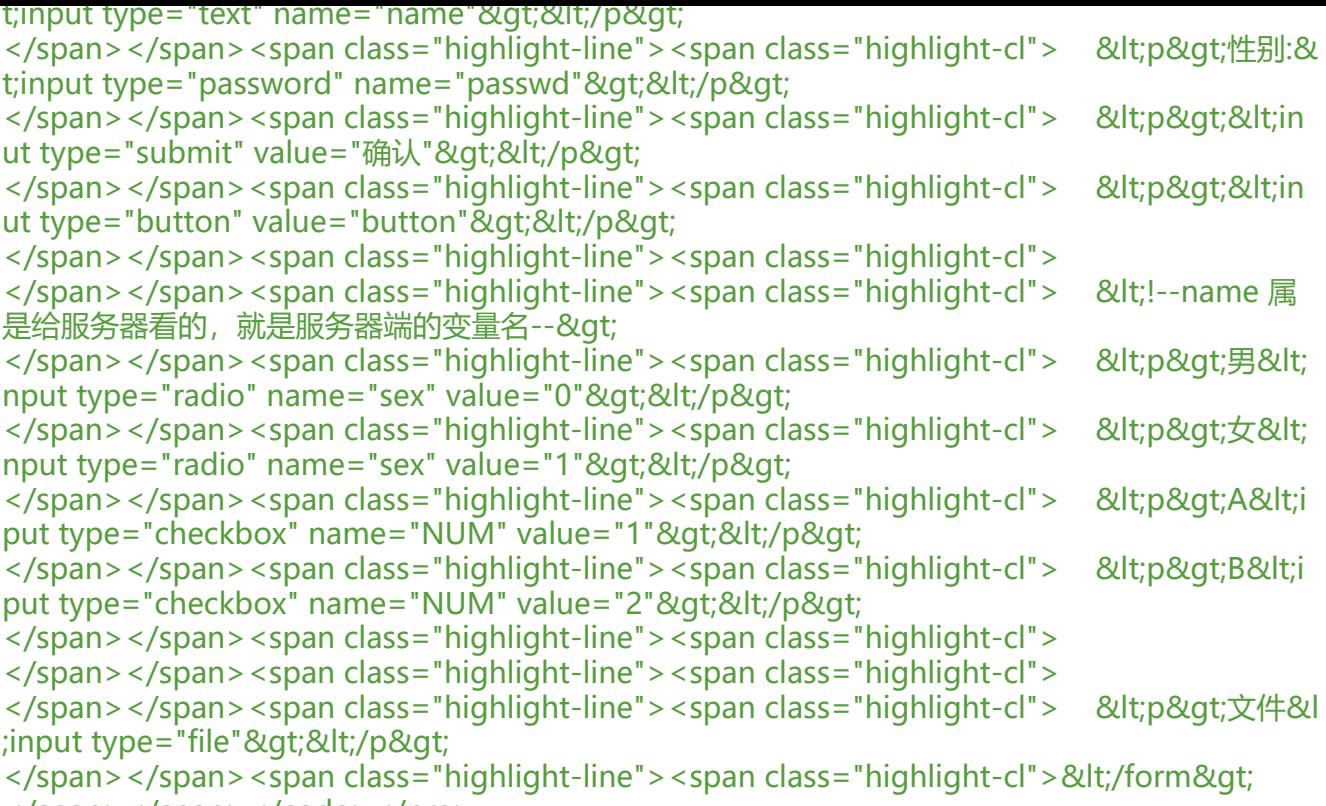

</span></span></code></pre>